# **Examen du module Introduction à la Réalité Virtuelle, MASTER 1,**

### Le vendredi 28 octobre 2022 Durée : 1 heure 45 *Tout document (écrit ou électronique) est interdit*

Responsable du module: Frédéric Davesne

Nota : - le terme *I3D* désignera dans le reste du document l'*Interaction 3D* ;

- le terme *RV* désignera dans le reste du document la *Réalité Virtuelle* ;
- il sera tenu compte de la qualité de la rédaction ;
- le sujet comporte 2 pages ;
- le barème est noté entre parenthèses pour chaque question.

## **I. (6 pts) Réalité Virtuelle.**

I.1. (2 pt) Donner une définition de la Réalité Virtuelle.

*(1 pour le monde synthétique)Selon [Fuchs et al. 2006],* « *La finalité de la réalité virtuelle est de permettre à une personne (ou plusieurs) une activité sensori-motrice et cognitive dans un monde artificiel, créé numériquement, qui peut être imaginaire, symbolique ou une simulation de certains aspects du monde réel. ».*

*(1 pour la relation avec l'activité sensori-motrice)Cette définition met en relation l'activité sensori-motrice de l'utilisateur interagissant avec un environnement virtuel.* 

I.2. (1 pt) A partir de cette définition, comment peut-on distinguer une application de RV d'une simulation d'une part, et du cinéma 3D d'autre part?

*(0,75) Dans une simulation informatique, l'utilisateur est passif au cours de la simulation et peut en visualiser le résultat après coup. L'ajout de l'interactivité dans une application de RV permet à l'homme de modifier des paramètres du monde virtuel en temps réel grâce à ses actions dans le monde réel et d'en vérifier les effets « instantanément » sur le monde virtuel (perception) voire dans le monde réel s'il dispose d'un système à retour d'effort par exemple. (0,25) Dans le cas du cinéma 3D, le spectateur peut être immergé dans l'image virtuelle, mais il reste passif car il n'interagit pas avec le monde virtuel.*

I.3. (2 pts) Donner des matériels de RV permettant d'effectuer un tracking de la tête. Pourquoi est-il nécessaire que la tête d'utilisateur soit trackée pour que celui-ci perçoive correctement un monde virtuel 3D. Donner un schéma à l'appui de la réponse.

*(1) On peut effectuer un tracking de la tête d'une personne de plusieurs manières:*

*1- Système de tracking optique avec caméras infrarouge + des boules réfléchissantes formant un motif rigide au niveau de la tête + un PC serveur de tracking. Ce système est particulièrement fiable et précis (1/10 millimètre en position et << degré en orientation ) 2- Système moins onéreux mais moins fiables et moins précis: Kinect, par exemple.*

*(0,5) Pour avoir une bonne vue stéréoscopique, il est nécessaire que le point de vue de l'utilisateur soit tracké afin de connaître la position et l'orientation de sa tête. En effet, le schéma (0,5) ci-dessous montre que si l'utilisateur se déplace dans la plateforme de RV entre l'instant t et l'instant t+1, le point P perçu à t doit resté immobile si l'utilisateur se déplace et change de point de vue à l'instant t+1. La position sur l'écran des deux images œil gauche Ig(t) et œil droit Id(t) doivent de déplacer en Ig(t+1) et Id(t+1) de manière à ce que P reste immobile.*

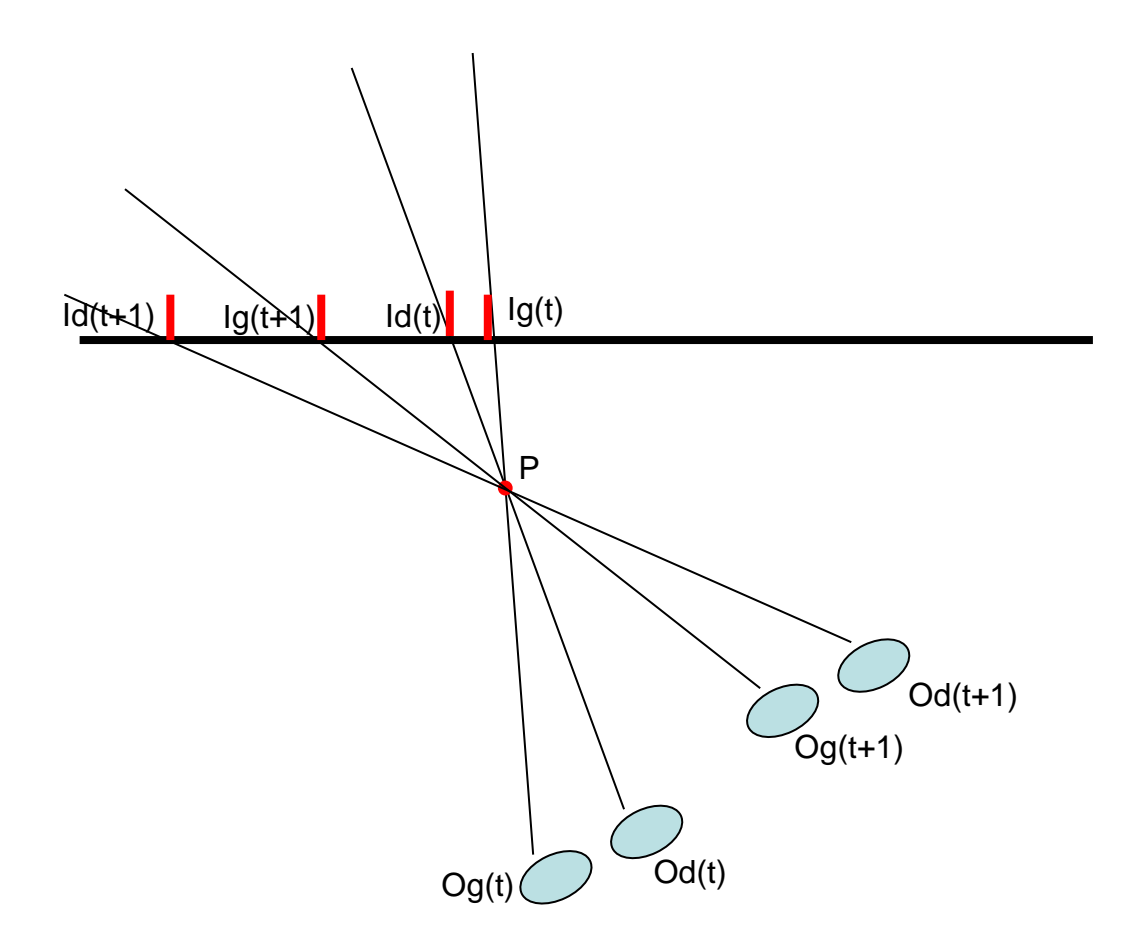

I.4. (1 pt) Expliquer le fonctionnement du système à retour d'effort SPIDAR. Comment peut-il tracker la position de la main de l'utilisateur et comment peut-il transmettre un retour d'effort à la main de l'utilisateur. Faire un schéma.

*(0,5) Le système à retour d'effort SPIDAR est composé d'un contrôleur branché sur le port USB d'un PC et d'un système de 8 couples moteur+encodeur disposés sur les 8 sommets d'un cube (voir figure ci-dessous). L'effecteur que la personne tient à la main est relié aux couples moteur+encodeur par des fils tendus.*

*(0,25) Les données des encodeur sont modifiées dès que l'utilisateur modifie la position et l'orientation de l'encodeur. Elles permettent de reconstituer la position 6D de l'avatar de l'utilisateur dans le monde virtuel.*

*(0,25) L'application de couples par chacun des 8 moteurs permet de transmettre une force 6d à l'effecteur.*

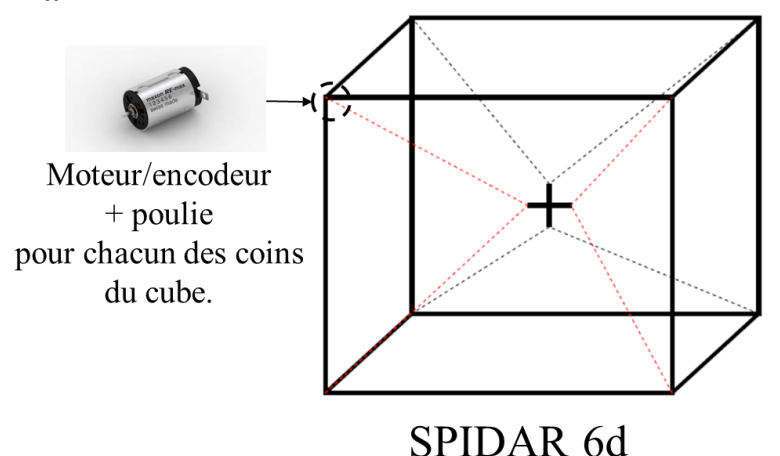

#### **II. (8 pts) Interaction 3D.**

II.1. (2 pts) Selon la classification de Bowman, quelles sont les grandes catégories de tâches d'I3D ? Décrivez chacune d'elles brièvement en en donnant l'utilité.

*Selon [Sternberger, 2006], on peut rajouter une cinquième tâche, dite d'entrée de symboles.*

*(0,25 x 4 pt)La tâche de sélection permet de désigner un objet parmi d'autres dans un EV. La tâche de manipulation permet de modifier les propriétés de l'objet préalablement sélectionné (position, orientation, couleur, etc.). La tâche de navigation permet de modifier la position et/ou l'orientation de l'avatar de l'utilisateur dans un EV. La tâche de contrôle d'application permet de changer l'état du système (par exemple, passer une tâche élémentaire courante à une autre).*

II.2. (2 pts) Donner le schéma générique d'une technique d'I3D (variables d'entrée, variables de sortie. Qu'appelle-t-on le Gain pour une technique d'I3D? Quelle est la valeur du gain associé à la *Main Virtuelle Simple*?

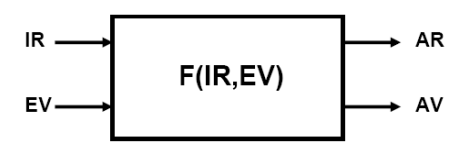

IR: Informations recues du monde Réel EV: Etat du monde Virtuel AR: Action sur le monde Réel AV: Action sur le monde Virtuel

*(0.5 pt) Schéma générique ci-contre ; (0,5 pt) Description des variables d'entrée et de sortie.*

*Dans le cas de la Main Virtuelle Simple, IR est un vecteur 3D (ou 6D) issu de la position 3D (ou de la position 3D et de l'orientation 3D) d'un objet tracké dans le monde réel, tenu à la main. EV est un vecteur 3D (ou 6D) issu de la position 3D (ou de la position 3D et de l'orientation 3D) de l'avatar dans le monde virtuel. AV est action (ou incrément de EV) dans le monde virtuel suite à une modification de IR. (0,5 pt) Le gain G est le facteur multiplicatif dans la relation F(IR,EV) reliant la position(/orientation) de la main dans le monde réel et la position(/orientation) dans le monde virtuel. (0,5 pt) Dans le cas de la main virtuelle simple, G=1.*

II.3. (2 pts) Décrivez la technique d'I3D *RayCasting* (variables d'entrée, lien fonctionnel entre entrée et sortie, métaphore dont elle hérite). Quelle est la valeur du gain associé au *RayCasting*? Pourquoi le RayCasting est-il plus apte à être utilisé dans une tâche de sélection plutôt qu'une tâche de manipulation? Justifier la réponse.

#### *a) (0,5 pt)*

*La technique du RayCasting permet de contrôler l'orientation d'un laser virtuel infini (deux degrés de liberté) à partir de la main virtuelle (fixe) de l'avatar de l'utilisateur dans l'EV*

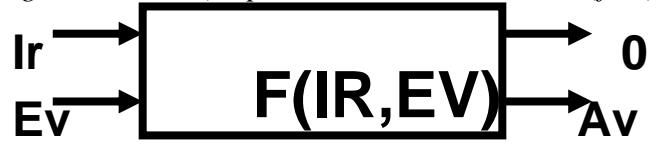

*Avec Ir, vecteur 2D correspondant aux deux positions angulaires captées par un périphérique de Réalité Virtuelle ; Ev, vecteur 2D correspondant aux deux positions angulaires de l'avatar* 

*de l'utilisateur dans l'environnement virtuel ; 0 : pas d'action particulière sur le monde réel en retour (pas de retour d'effort en particulier) ; Av: Modification de Ev suivant Ir, qui s'exprime par Av = Ir. (0,5 pt) Le RayCasting est une technique de pointage issue de la métaphore du Rayon Laser.*

*b) (0,5 pt) La relation précédente montre que le gain G sur les positions angulaires réelles et virtuelles pour le RayCasting est égal à 1.*

*c) (0,5 pt) En phase de manipulation l'objet est attaché au rayon. Son mouvement est donc inscrit dans une sphère. On ne peut donc atteindre que très peu d'endroits dans l'environnement virtuel.*

II.4. (2 pts) Dans quelles situations les techniques du RayCasting et de la Main Virtuelle Simple sont-elles peu adaptées pour la sélection d'objets. Argumenter la réponse. Quelles stratégies a-t-on pu mettre en œuvre pour résoudre les problèmes de ces deux techniques dans ces situations? Donner le nom des techniques et leurs gains associés.

*(0,5 pt) Ces deux techniques sont peu adaptées pour sélectionner des objets petits ou lointains. (0,5 pt)Dans le cas du RayCasting, si l'utilisateur se situe à 2 mètres de l'écran de la plateforme de Réalité Virtuelle, un calcul simple montre qu'une imprécision très faible de 2 degrés d'angle sur alpha amène à une imprécision de 3,5 cm environ sur l'écran. Or, le tremblement naturel de la main implique ce genre d'imprécision angulaire, ce qui signifie que des objets petits sur l'écran ne pourront pas être sélectionnés facilement.*

*(0,5 pt)Dans le cas de la Main Virtuelle Simple, on ne peut pas atteindre un objet lointain. L'utilisation de la technique Go-Go permet de le faire mais affecte beaucoup la précision de la sélection.*

*(0,5 pt)* Les techniques PRISM et Follow-Me sont des techniques de sélection/manipulation précises qui permettent de résoudre ces problèmes en adaptant le gain suivant des situations en faisant des hypothèses a priori, soit sur la vitesse de la main réelle (PRISM), soit sur la position des volumes entourant l'objet à saisir (Follow-Me).

#### **III. (6 pts) A propos de la navigation dans un monde virtuel**

III.1. (2 pts) Quelle est la différence entre une navigation égocentrique et une navigation exocentrique ? Quel est, selon vous, le problème majeur de l'utilisation de techniques exocentriques ?

*(0,5 pt)Les deux termes diffèrent car ils expriment des notions de repère différentes.*

*(0,5 pt)Dans le premier cas, on se place du point de vue de l'avatar de l'utilisateur. La caméra virtuelle utilisée correspond à la vision qu'à l'avatar dans l'EV. Lorsque l'avatar navigue dans l'EV, son point de vue est modifié en conséquence, ce qui influe directement sur le retour image que l'utilisateur perçoit.*

*(0,5 pt)Dans le second cas, on raisonne comme si on visualisait une carte. On peut voir la position de l'avatar et son déplacement (sur cette carte) sans changement obligatoire du point de vue de l'utilisateur placé devant l'écran de RV.*

*(0,5 pt)La navigation exocentrique est souvent utilisée lorsque l'utilisateur veut attendre un objectif précis dans l'EV. Le point de vue global sur l'EV lui permet de faire cela plus aisément. Cependant, le va-et-vient nécessaire avec une navigation égocentrique risque de désorienter l'utilisateur, qui pourra se sentir perdu dans l'EV.*

III.2. (2 pts) Donnez deux techniques de navigation que vous connaissez, spécifiez leur fonctionnement et classez-les suivant leurs caractéristiques (égocentrique, exocentrique), le type de périphérique de RV nécessaire à leur fonctionnement et la possibilité ou non de modifier la vitesse de navigation.

*(1 pt par technique parmi celles données ci-dessous)*

*Gaze-Directed Steering [Mine, 1995]*

*Egocentrique, fonctionne en trackant la direction de la tête de l'utilisateur (boules réfléchissantes et caméras IR, par exemple). De base, vu que le modèle de la technique n'utilise que l'orientation de la tête, une vitesse fixe est appliquée.*

*Pointage par direction de la main [Bowman, 1999]*

*Egocentrique, fonctionne en trackant la main de l'utilisateur (boules réfléchissantes et caméras IR, par exemple). De base, vu que le modèle de la technique n'utilise que l'orientation de la tête, une vitesse fixe est appliquée.*

*Grabing the Air [Mapes et al., 1995]*

*Egocentrique, utilisation de la métaphore du tirer sur la corde pour advancer dans la direction voulue, avec une (ou deux) main(s) trackée(s) et l'utilisation d'un (ou deux) pinch-glove(s) (on navigue uniquement lorsque la personne pince son pouce et son index). La méthode permet d'avoir une vitesse de déplacement variable.*

*FlyOver [Boudoin et al., 2008]*

*Egocentrique, métaphore du pointeur virtuel. L'utilisateur pointe sur un blob incrusté sur l'écran divisé en deux sphères concentriques, l'une dédiée à la rotation et l'autre à la translation. Tout périphérique permettant de recueillir la position de la main est OK. La proximité du pointeur par rapport au centre du blob permet de calculer une vitesse de déplacement.*

*Pen & Tablet [Angus et al., 1995]*

*Exocentrique, tablette+stylet+casque HMD. L'utilisateur pointe sur l'endroit du monde virtuel cartographié. L'utilisateur est représenté par une icône dans une carte 2D. Déplacer l'icône par la pointe du stylet jusqu'au nouvel endroit de la carte puis libérer l'icône afin de mettre à jour le nouveau point de vue.*

*World In Miniature [Stoakley et al., 1995]*

*Exocentrique, HMD+capteur de position/orientation (Polhemus) du casque + objet tenable à la main ("balle") dont l'orientation/position est calculable (Polhemus par exemple). L'utilisateur changement le point de vue de l'avatar en manipulant la balle et en se rapprochant physiquement de celle-ci.*

III.3. (2 pts) Une personne se situe dans une plateforme de RV immersive. Elle possède avec elle un marqueur composé de boules réfléchissantes, qui peut être tracké à tout moment en position et en orientation par des caméras infrarouge. Citez les techniques d'I3D qu'elle peut utiliser pour naviguer dans un environnement virtuel projeté sur cette plateforme. Quelle différence voyez-vous sur l'utilisabilité de ces techniques ?

*(0,5 pt par technique avec un maximum de 1,5 pt)Les techniques Gaze-Directed-Steering, pointage par direction de la main et FlyOver peuvent être utilisées. Si, de plus, on possède un contrôle d'application élémentaire (bouton, PinchGlove, etc.), la technique Grabbing The Air peut également être utilisée. Cependant, il faut noter que les techniques Gaze-Directed-Steering et pointage par direction de la main sont plus adaptées lorsqu'on est dans une salle de RV immersive. Les autres techniques citées plus haut nécessitent une instrumentation supplémentaire.*

*(0,5 pt) Ces techniques sont bien adaptées pour la composante exploration de la tâche de navigation. Cependant, on pourra noter que le gaze-steering est la plus naturelle mais qu'elle ne permet pas à l'utilisateur de se concentrer sur autre chose que la navigation (il ne peut pas regarder ailleurs sans changer la direction de la navigation). La technique Flyover à l'avantage de pouvoir moduler l'amplitude de la vitesse de navigation (en translation et en rotation) sans l'utilisation de contrôles d'application supplémentaires.*

**FIN**